## Package 'shinydisconnect'

July 23, 2020

Title Show a Nice Message When a 'Shiny' App Disconnects or Errors

Version 0.1.0

Description A 'Shiny' app can disconnect for a variety of reasons: an unrecoverable error occurred in the app, the server went down, the user lost internet connection, or any other reason that might cause the 'Shiny' app to lose connection to its server. With 'shinydisconnect', you can call disonnectMessage() anywhere in a Shiny app's UI to add a nice message when this happens. Works locally (running Shiny apps within 'RStudio') and on Shiny servers (such as shinyapps.io, 'RStudio Connect', 'Shiny Server Open Source', 'Shiny Server Pro'). See demo online at <https://daattali.com/shiny/shinydisconnect-demo/>.

URL <https://github.com/daattali/shinydisconnect>

BugReports <https://github.com/daattali/shinydisconnect/issues>

**Imports** checkmate, glue, htmltools, shiny  $(>= 1.0)$ Suggests colourpicker **Depends** R  $(>= 3.0.0)$ License MIT + file LICENSE Encoding UTF-8 LazyData true RoxygenNote 7.1.0 NeedsCompilation no Author Dean Attali [aut, cre, cph] Maintainer Dean Attali <daattali@gmail.com> Repository CRAN Date/Publication 2020-07-23 15:20:02 UTC

### R topics documented:

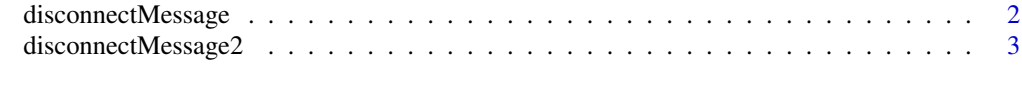

**Index** [4](#page-3-0)

<span id="page-1-1"></span><span id="page-1-0"></span>

#### Description

A shiny app can disconnect for a variety of reasons: an unrecoverable error occurred in the app, the server went down, the user lost internet connection, or any other reason that might cause the shiny app to lose connection to its server.

Call disonnectMessage() anywhere in a Shiny app's UI to add a nice message when this happens. Works locally (running Shiny apps within RStudio) and on Shiny servers (such as shinyapps.io, RStudio Connect, Shiny Server Open Source, Shiny Server Pro).

See the [demo Shiny app](https://daattali.com/shiny/shinydisconnect-demo/) online for examples.

Note that it's not possible to distinguish between errors and timeouts - they will both show the same message.

#### Usage

```
disconnectMessage(
  text = "An error occurred. Please refresh the page and try again.",
  refresh = "Refresh",
  width = 450,
  top = 50,
  size = 22,
  background = "white",
  colour = "#444444",
  overlayColour = "black",
  overlayOpacity = 0.6,
  refreshColour = "#337ab7",
  \text{css} = ")
```
#### Arguments

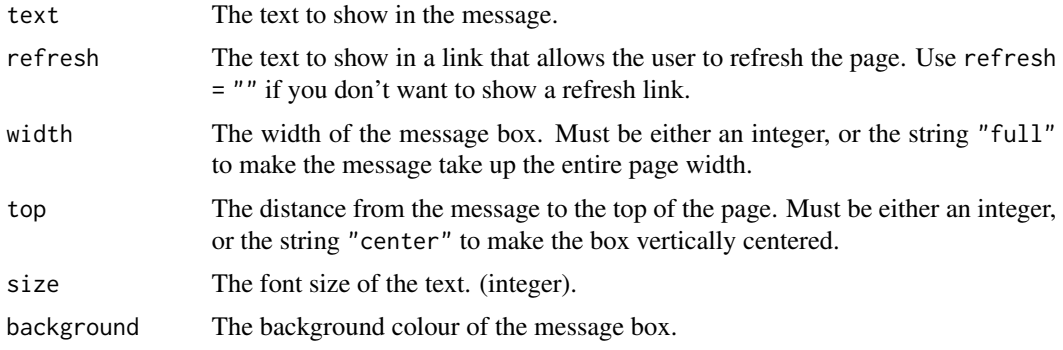

<span id="page-2-0"></span>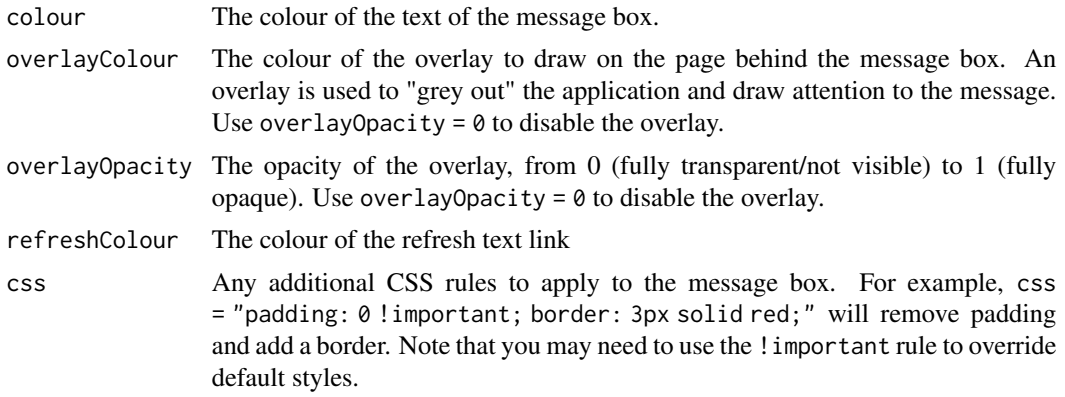

#### Details

You can also use [disconnectMessage2\(\)](#page-2-1) to use a pre-set combination of parameters that produces a large centered message.

#### Examples

```
if (interactive()) {
 library(shiny)
 shinyApp(
   ui = fluidPage(
     disconnectMessage(),
     actionButton("disconnect", "Disconnect the app")
   ),
   server = function(input, output, session) {
     observeEvent(input$disconnect, {
        session$close()
     })
   }
 )
}
```
<span id="page-2-1"></span>disconnectMessage2 *Show a nice message when a shiny app disconnects or errors*

#### Description

This function is a version of [disconnectMessage\(\)](#page-1-1) with a pre-set combination of parameters that results in a large centered message.

#### Usage

disconnectMessage2()

# <span id="page-3-0"></span>Index

disconnectMessage, [2](#page-1-0) disconnectMessage(), *[3](#page-2-0)* disconnectMessage2, [3](#page-2-0) disconnectMessage2(), *[3](#page-2-0)*